NPD6399-00 DE

## Grundlegende Bedienung

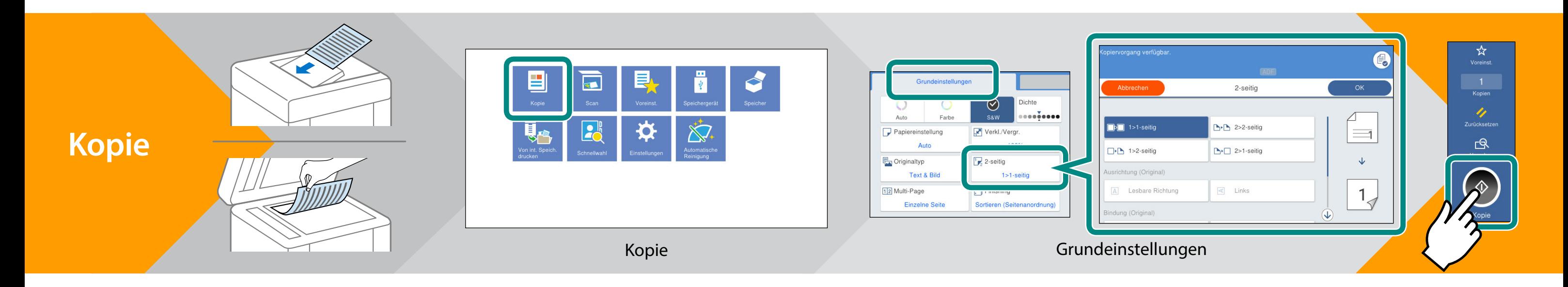

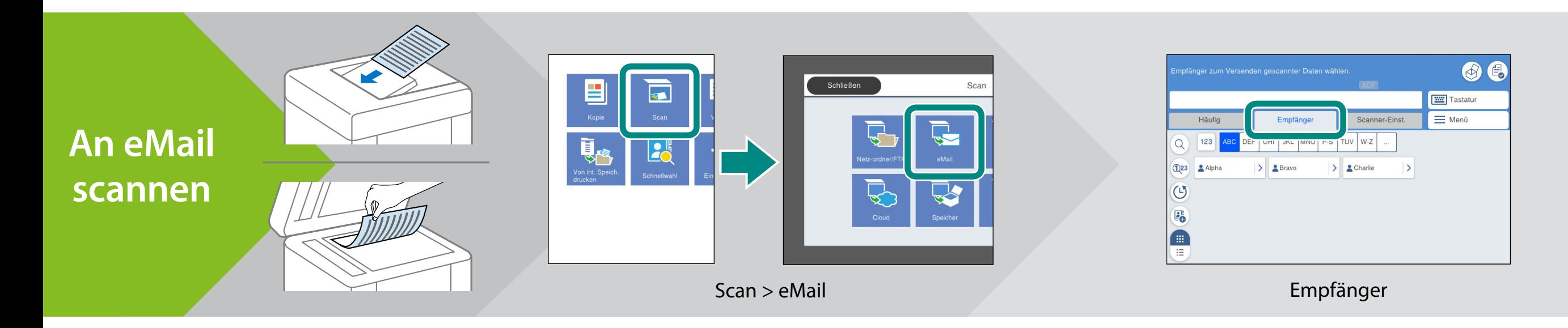

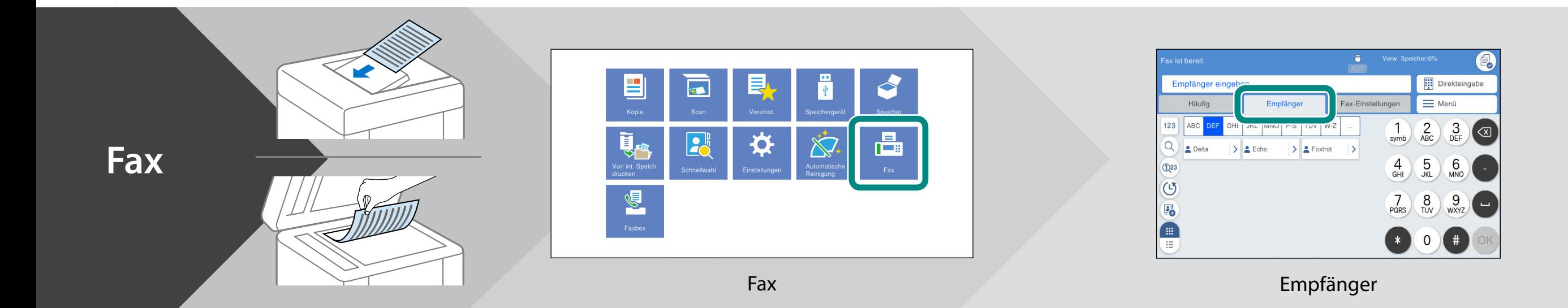

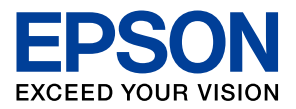

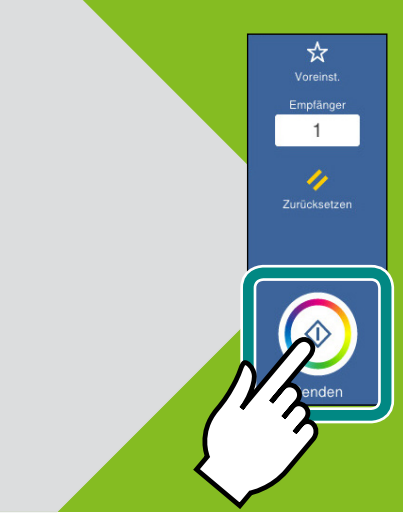

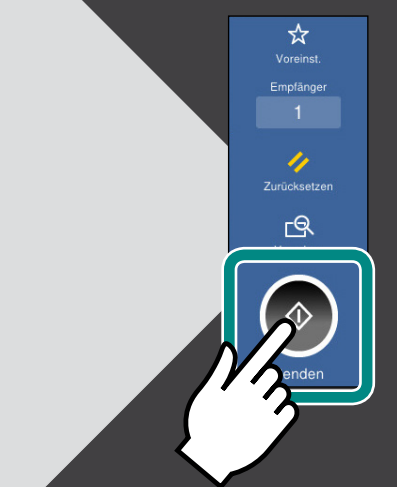